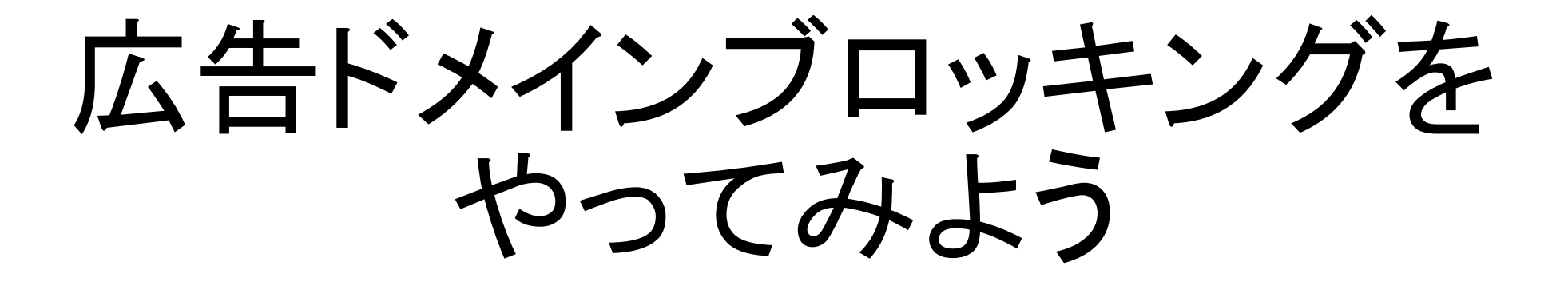

やまぐちたかのり

![](_page_1_Picture_0.jpeg)

# 広告ドメインブロッキングを やってみよう

やまぐちたかのり

### Knot Resolver

- CZ NIC によるキャッシュDNSサーバ
	- 開発元は Knot DNS と同じだが、あちらとはかなり発想が異なる
	- BIND や Unbound ともぜんぜん違う
- Lua 内蔵
	- 組み込み向けインタプリタ言語
	- 設定ファイルは Lua スクリプト
- たまにヤバい脆弱性が見つかる
- おもな採用実績: cloudflare (1.1.1.1)

### Knot Resolver のインストール

- FreeBSD、Debian、Fedora、Arch Linux はパッケージあり
- それ以外はソースからビルド
	- 依存するライブラリがひじょーに多いので、すべて自力コンパイルするのは かなりめんどくさい
- 公式 Docker イメージあり
	- https://hub.docker.com/r/cznic/knot-resolver/

## 広告ブロックの前に

#### • まずはブロックしないキャッシュサーバとして動くようにする

```
net.listen({'127.0.0.1', '::1' }, 53) -- listen するアドレス、ポート
user('kresd', 'kresd')            -- ユーザ、グループ
modules = { 'policy', 'view', } -- モジュール
cache.size = 100*MB -++ャッシュサイズ
reorder RR(true) -- コーーラウンドロビン有効化
trust_anchors.file = 'root.key' -- DNSSEC 検証用 root KSK
```

```
view:addr('127.0.0.1', policy.all(policy.PASS)) -- アクセス制限
view:addr('::1', policy.all(policy.PASS)) - - (デフォルトではオープンレゾルバ)
view:addr('0.0.0.0/0', policy.all(policy.REFUSE))
view:addr('::/0', policy.all(policy.REFUSE))
```
起動

- ふつーに起動するとフォアグラウンドで動き続ける
- デーモン化するには systemd などのスーパバイザを使う必要あり • OS ごとに異なるので手順略
	- マニュアル見てね

• やっと広告ブロックの話に入れる…

- Response Policy Zone
	- <https://dnsrpz.info/>
- 名前解決をブロックしたり応答を書き換えたりする設定をゾーンファ イルの形式で記述するもの
	- ゾーンファイル形式なので、既存のゾーン編集ツールが使える
	- ゾーンファイル形式なので、ゾーン転送で複数ホストに配布できる

![](_page_6_Picture_83.jpeg)

• DNS をうまく利用したしくみ…のわけがない

### Knot Resolver で RPZ

- RPZ はキャッシュサーバで必要になる機能
	- が、ゾーンファイルを読んだりゾーン転送するのは権威サーバの役割
	- キャッシュ専用ならそんな機能はないのがふつう
- なのに、Knot Resolver では RPZ が使える
	- 付属モジュール(zonefile.lua) の中で Knot DNS のゾーンファイル解釈用のラ イブラリ(libzscanner.so) を強引にロードしてます…
	- RPZ 仕様のすべてが実装されてるわけではないが、凝った使い方をしなけれ ばたいてい問題ない
	- ゾーン転送はさすがにできないけど

## RPZ 用ゾーンファイルを作ろう

- 気に入らないドメインのリストを自分で作る • あるいは広告ドメインリストをどこかから拾ってくる
- 具体的なゾーンの書き方は以下を参照
	- <https://dnsrpz.info/>
	- <https://www.ietf.org/archive/id/draft-ietf-dnsop-dns-rpz-00.txt>

## RPZ を設定しよう

• config ファイルに以下の設定を追加して完了

policy.add(policy.rpz(policy.DENY, 'rpz.zone'))

• 数が少なければ RPZ を使わずベタ書きでいいかも

policy.add(policy.suffix(policy.DENY, policy.todnames{ 'ad.example.com', 'adv.example.jp' }))

## RPZ を更新しよう

#### • config に右の設定を追加

ドメインリストの取得から RPZ 形式への 変換までを make\_rpz.sh に書いておき、 それを実行

RPZ がロード済みならいったん削除

作り直した RPZ をロード

…という処理を7日ごとに実行する

- cron を使わず定期更新できる
	- 管理コンソールから rpz.reload() を 実行することで手動更新も可

 $rpz = \{\}$ function rpz.reload()  $local r = os.execute("sh make rpz.sh")$ if  $r \approx 0$  then log "[rpz] failed to exec make rpz.sh" return nil end if rpz.policyid then policy.del(rpz.policyid) end r = policy.add(policy.rpz(policy.DENY, "rpz.zone")) if r then rpz.policyid = r.id log("[rpz] reloaded; id=%d", rpz.policyid) end end rpz.eventid = event.recurrent(7\*day, rpz.reload)

使ってみよう

- お手元の端末の DNS 設定を Knot Resolver が動いてるホストに向け てくださいませ
- あれ、スマホってどうやって DNS いじるの?

## スマホの DNS

- wifi 接続のときは自由にいじれる
- が、LTE などキャリア回線利用時の DNS は自分で設定できない • キャリアが用意した DNS サーバが強制される
- せっかく作った広告ブロック DNS を使えない !

#### Intra

- Intra: Android 用 DNS over HTTPS クライアント • google だけでなく任意の DoH サーバを指定できる
- DNSCloak: iOS 用 DNSCrypt/DoH クライアント
	- 任意の DNSCrypt/DoH サーバを指定できるが手順 がめちゃくちゃめんどくさい
	- 自前でドメインブラックリストを設定できるので、サー バ側でブロックしなくてもいいかも…
- DNS サーバは自由に変更できないが、DoH サーバなら自由に変更できる
- じゃあ DoH サーバを作ればいいんだ

![](_page_13_Picture_7.jpeg)

## DNS over HTTPS サーバの構成

• ふつーはこうだよね

![](_page_14_Figure_2.jpeg)

• でも…

## Knot Resolver で HTTP/2

- こいつ、キャッシュ DNS サー バなのに、HTTP/2 を喋れる んです…
	- kresd 本体に実装されているも のではなく、付属の Lua モ ジュールの仕業
	- 稼働状況や統計情報の取得 が本来想定されていた用途
	- prometheus から exporter なし で直接監視できるよ

![](_page_15_Figure_5.jpeg)

### Knot Resolver で DoH?

• HTTP を喋れるなら DoH もやらせればいいんじゃね?

![](_page_16_Figure_2.jpeg)

• とはいえ、そんなモジュールは用意されてない

### Knot Resolver で DoH

- ないので、自分で DoH モジュール作りました
	- <https://dns.maya.st/doh.lua>
- 使用上の注意
	- アクセス制限ありません
	- URI がバレると世界中から使えちゃいます
- cloudflare の中の人が DoH モジュールを本家に寄贈してくれるらし いので、そっちを待ったほうがいいかも
	- <https://gitlab.labs.nic.cz/knot/knot-resolver/issues/280>

なんということでしょう

![](_page_18_Picture_1.jpeg)

![](_page_18_Picture_2.jpeg)

## まとめ

- Knot Resolver = 柔軟に機能を拡張できるキャッシュ DNS サーバ
	- forwarder、アクセス制限、DNS cookie、 DNSTAP、 DNS64 など多くの機能が モジュールとして実装されている
	- 自作するのも難しくない
	- モジュールは Lua だけでなく、C や go でも書ける
- 単純に名前解決するだけでなく、ちょっと変わった機能がほしいので あれば、それを実現するための土台になるかも?
	- 逆にそういうことが必要ないのであれば、積極的に Knot Resolver を選ぶ意 義はあんまりないかなぁ